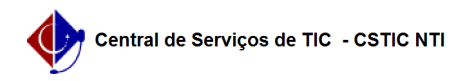

## [como fazer] Como cadastrar plano interno?

## 03/07/2024 03:25:28

## **Imprimir artigo da FAQ**

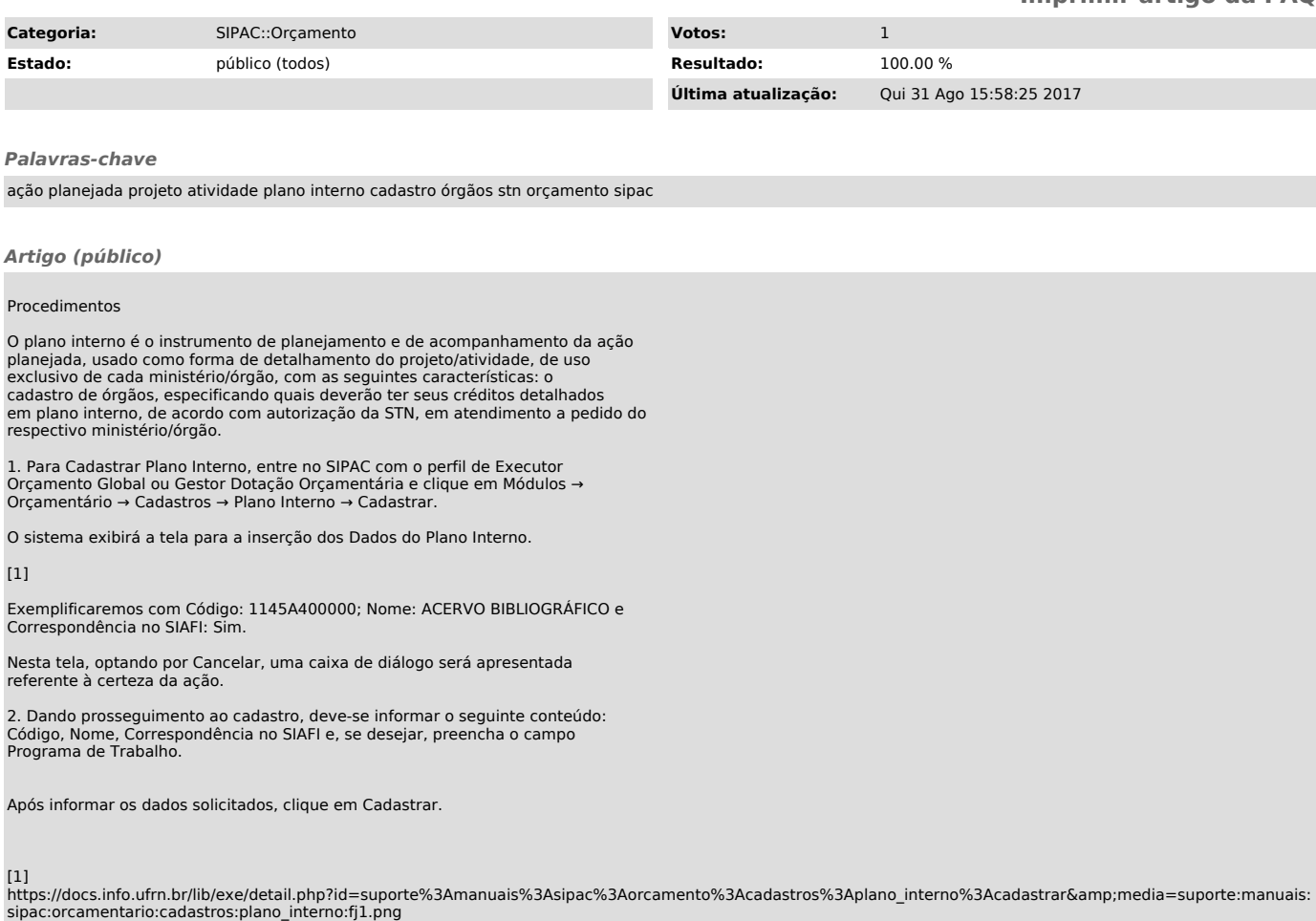